# **Cyber Security Operating system security & access control**

Chris G. Willcocks Durham University

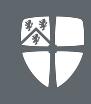

- Access Control
	- ACMs
	- $O$  ACLS
	- Permissions
	- …
- Introduction to \*NIX security we'll cover this in detail due to high-end server popularity
	- <https://www.exploit-db.com/search?platform=linux>
- Briefly on Windows security:
	- <https://www.exploit-db.com/search?platform=windows>
- Confidentiality models
- Integrity models
- Briefly on security evaluation
- Protection rings

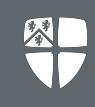

- Your computer contains lots of **subjects** (typically users, people) and lots of **objects** (typically documents, images, programs).
- How are access rights managed?
	- Classification level?
		- Mandatory access control (MAC)
	- System administrator defining groups of user access rights?
		- Discretionary access control (DAC)
	- Role in the organisation?
		- Role based access control (RBAC)
- What/how/where do we store access permissions?
	- Multiple approaches

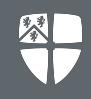

- + Easy to define, easy to verify
- Poor scalability, poor handling of changes, could get corrupted.

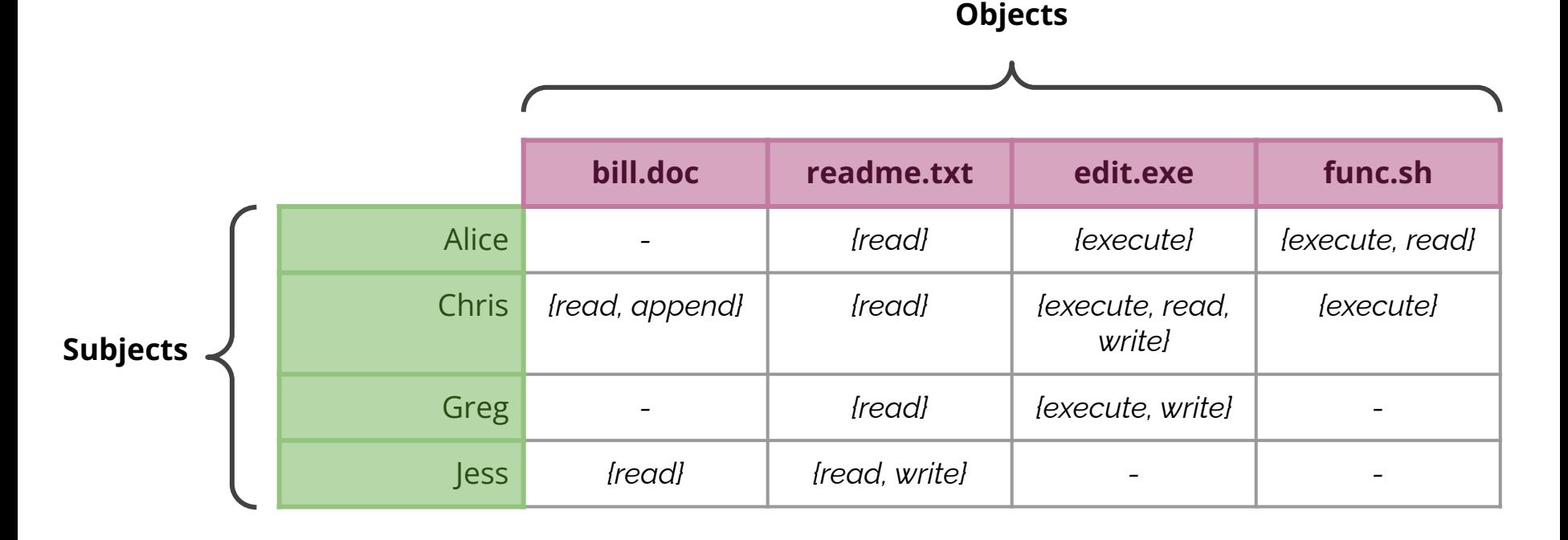

\*NIX has 8 access permission settings for 3 types of users:

- Owners, Groups, and Others
- Combination of read (r), write (w), and execute  $(x)$
- Represented as numbers in base 8
	- --- all types of access denied
	- --x execute access only
	- -w- write access only
	- -wx write and execute only
	- r-- read only
	- r-x read and execute only
	- rw- read and write access only
	- rwx everything allowed

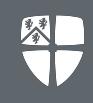

**\*NIX Permissions**

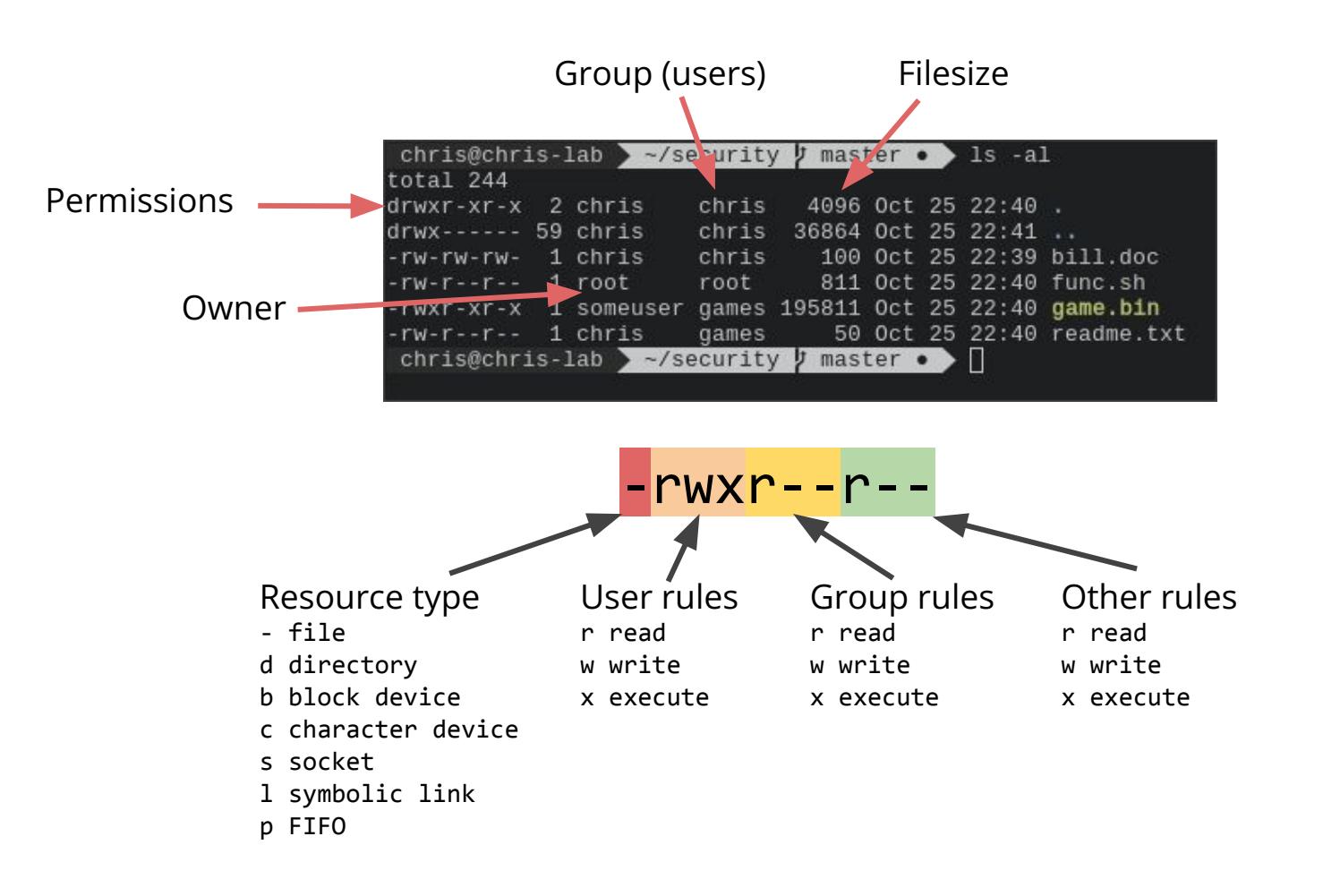

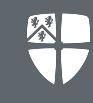

chris@chris-lab /usr/bin ls -al ls -rwxr-xr-x 1 root root 133688 Sep 3 16:21 1s chris@chris-lab > /usr/bin > 1s -al sudo -rwsr-xr-x 1 root root 132592 Sep 7 12:01 sudo chis@chris-lab /usr/bin

**setuid bit**: users run executable with permissions of the executable's owner

#### **Further reading:**

[https://wiki.archlinux.org/index.php/File\\_perm](https://wiki.archlinux.org/index.php/File_permissions_and_attributes) issions and attributes

#### **Setuid hacks:**

<https://gist.github.com/dergachev/7916152> [https://null-byte.wonderhowto.com/how-to/h](https://null-byte.wonderhowto.com/how-to/hack-like-pro-finding-potential-suid-sgid-vulnerabilities-linux-unix-systems-0158373/) [ack-like-pro-finding-potential-suid-sgid-vulner](https://null-byte.wonderhowto.com/how-to/hack-like-pro-finding-potential-suid-sgid-vulnerabilities-linux-unix-systems-0158373/) [abilities-linux-unix-systems-0158373/](https://null-byte.wonderhowto.com/how-to/hack-like-pro-finding-potential-suid-sgid-vulnerabilities-linux-unix-systems-0158373/)

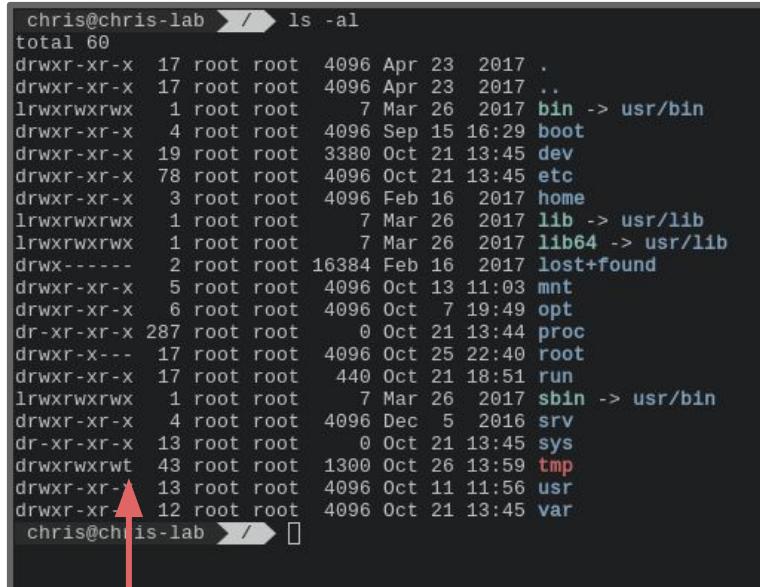

**sticky bit**: prevents users with write/execute permissions from deleting the directory contained files

**Groups**: fun: chris games: greg jess: jess

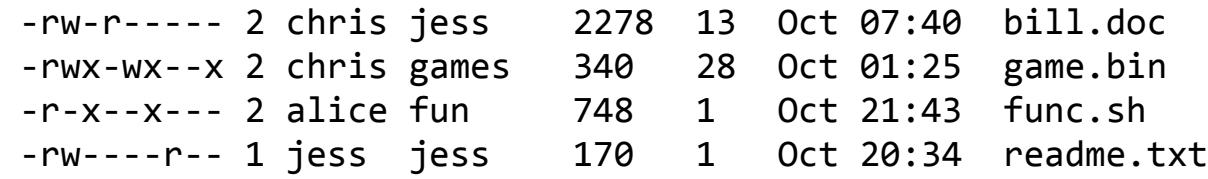

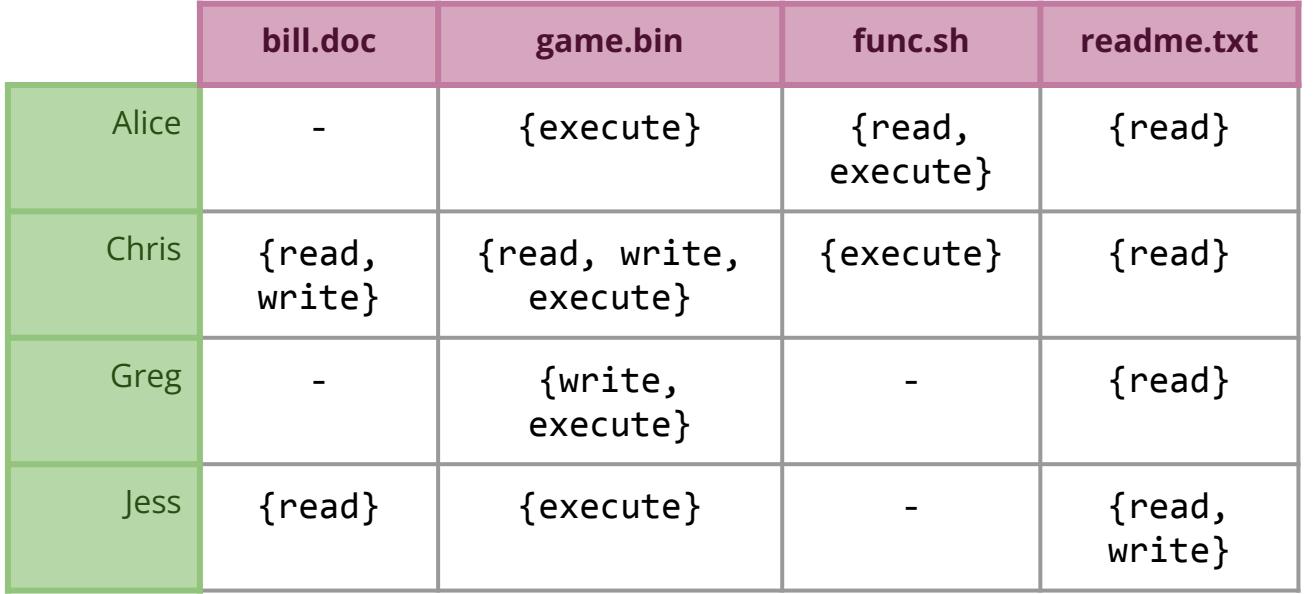

## **Link Vulnerabilities**

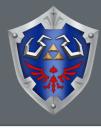

- Add new path to an inode.
- Multiple names for a single inode.
- For example, to overwrite /etc/passwd:

```
ln -s /etc/passwd file
./trusted_dump file < *passwd-entry*
```
e.g. a command which can read/write root owned files, but doesn't know the file is /etc/passwd

Programs have to be aware of which files they are using.

**O\_NOFOLLOW** flag can be added to prevent following links, e.g. "open(file, O\_NOFOLLOW, mode)"

### ● SELinux

- Make sure that programs only access what they're meant to
	- Hard to use in practise
- AppArmor
	- Similar/simpler to SELinux
- Slightly off-topic but will mention here:
	- ASLR
		- Randomize memory address [\(ret2libc](https://shellblade.net/files/docs/ret2libc.pdf))
	- PaX
		- Executable space protection

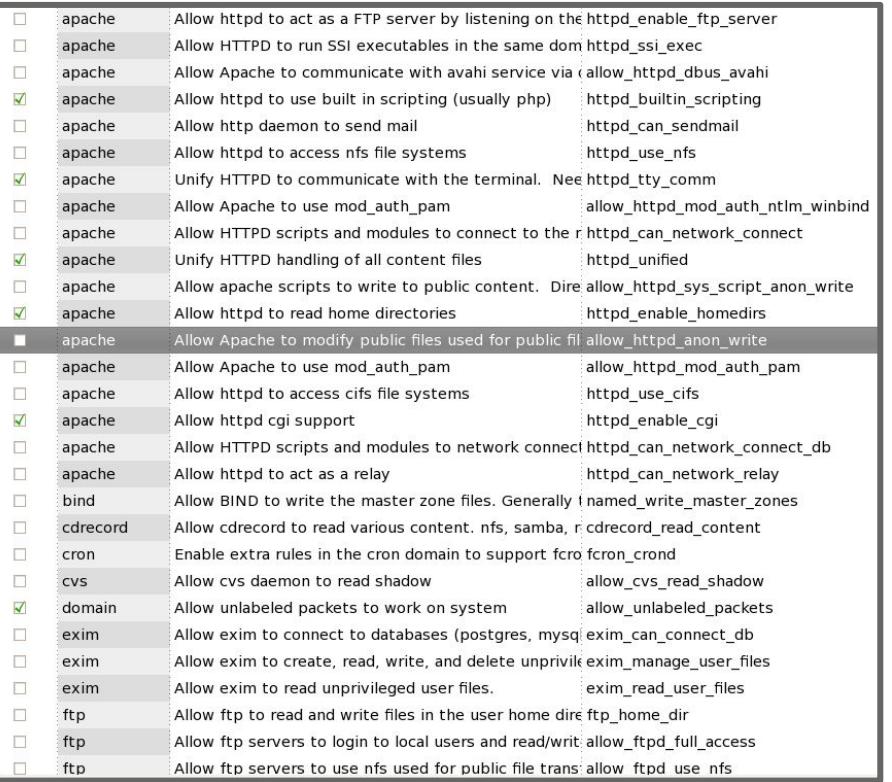

#### Devices are represented as files

- /dev/tty terminal
- /dev/mem physical memory
- /dev/kmem virtual memory
- /dev/mouse mouse
- Created using mknod (only accessible by root)
	- Can bypass access control by getting access to memory
		- /dev/kmem or /dev/mem used to be "world" (other) accessible
- Can get access to user inputs
	- /dev/tty
		- See passwords, set keys
		- mesg n prevents write access to current terminal

## **Access Control Lists (ACL)**

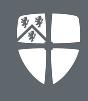

- Store by column (object-focused):
- + Easy to view object access control, easy to remove access rights if object removed
- Poor overview of access rights per subject, difficult to remove subject.

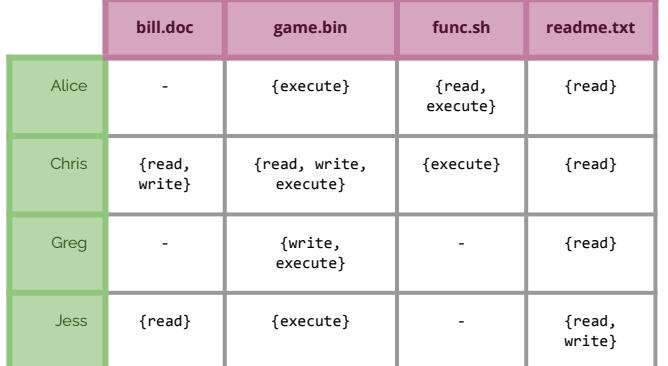

#### ACL:

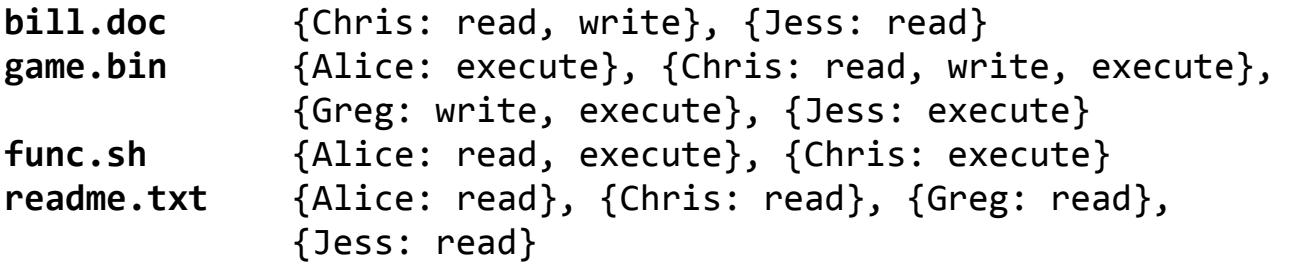

- Store by row (subject-focused):
- + Easy to transfer ownership, easy inheritance of access rights.
- Poor overview of access rights per object, difficulty of revocation of object.

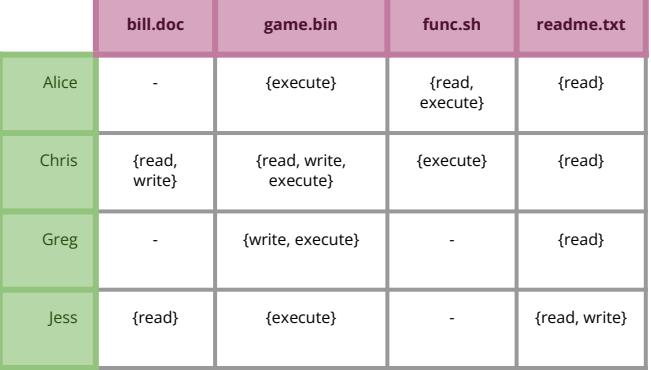

Capabilities:

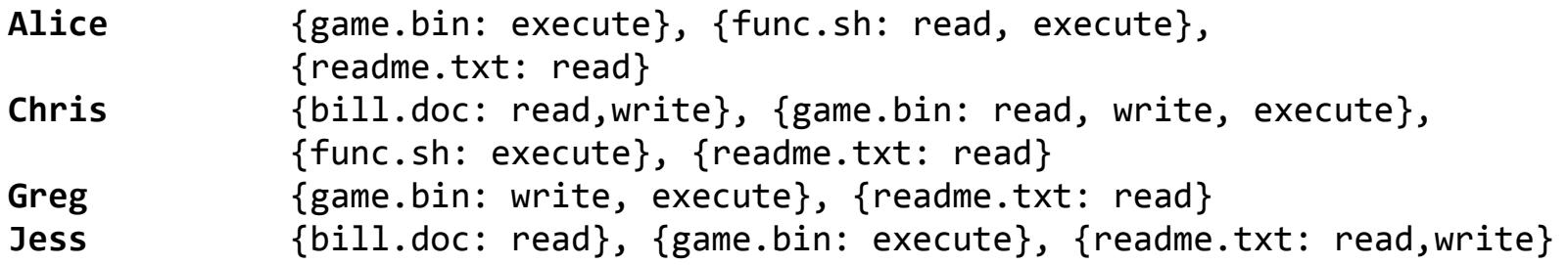

### **Windows**

### Windows registry

- Core place for system control
- Target for hackers
- Controls multiple computers
- Windows domain  $+$  AD
	- Computers sharing things such as passwords
- Principles:
	- SAM format old but used in most places
	- UPN more modern
- Login happens in different ways depending if computer is alone or part of a network
- More levels than  $*NIX$ 
	- Hardware, System, Administrator, Users

#### Change Default Setting Use Remote Management Tools Understand Permission Inheritance Sales Sales Manager Reps **Admins** Standardize Group Names Clear Unnecessary Accounts Use Monitoring Tools for Security Keep Privileges at a Minimum Implement Password Policies Have a Disaster Recovery Plan

**Active Directory Best Practices** 

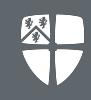

- Library loading is a problem.
- Viruses are very common and easy.
- Windows adding features to make OS less predictable
	- Image randomization (OS boots in one of 256 configurations)
	- Services restart if failed (not the best practise for security):
		- Vista+ sets some critical services to only restart twice, then manual restart required giving attackers just 2 attempts
- NTFS is much more secure than FAT32 & DOS.
	- Adds two ACLs:
		- DACL: Reading, writing, executing, deleting by which users or groups.
		- SCAL: for defining which actions are audited/logged, e.g. on activity being successful/failed.
	- Compression, encryption.

[Link to some Windows security resources and attack vectors for further study](https://github.com/CompassSecurity/security_resources#windows--active-directory-ad)

### **Bell-LaPadula Model**

- Bell-LaPadula confidentiality policy, **"read down, write up"**
	- Simple security property
		- Subject (Greg) cannot read object of higher sensitivity
	- Star property (\* property)
		- Subject cannot write to object of lower sensitivity.
	- Strong star property (Strong \* property)
		- Subject cannot read/write to object of higher/lower sensitivity.

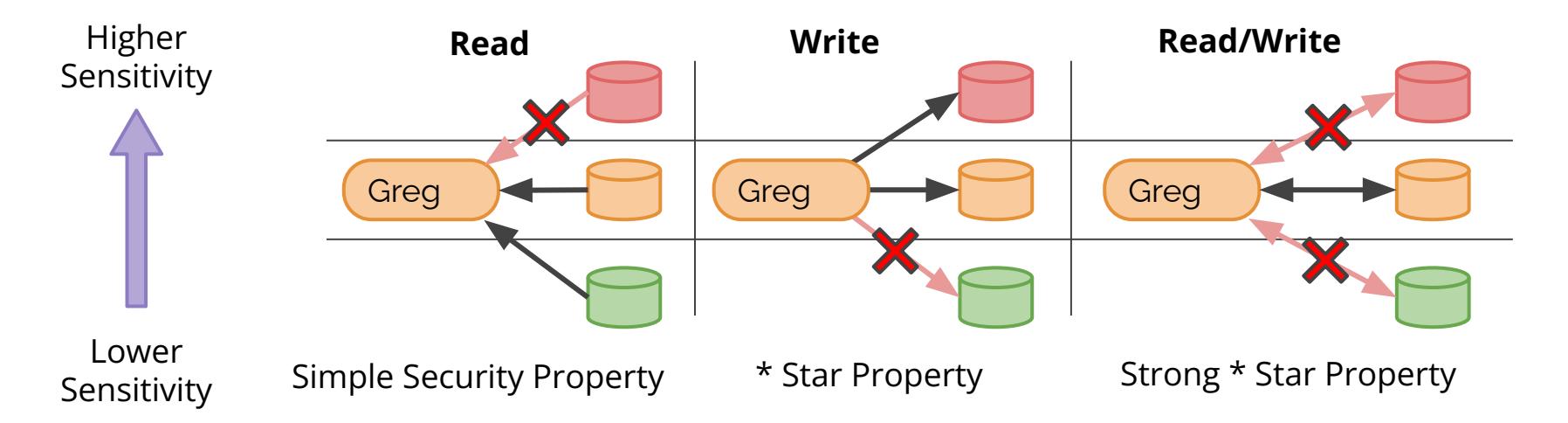

## **Biba Integrity Model**

- Biba integrity model **"read up, write down"**
	- Simple security property
		- Subject (Greg) cannot read object of lower integrity
	- Star property (\* property)
		- Subject cannot write to object of higher integrity.
	- Invocation property
		- Subject/process cannot request higher integrity access.

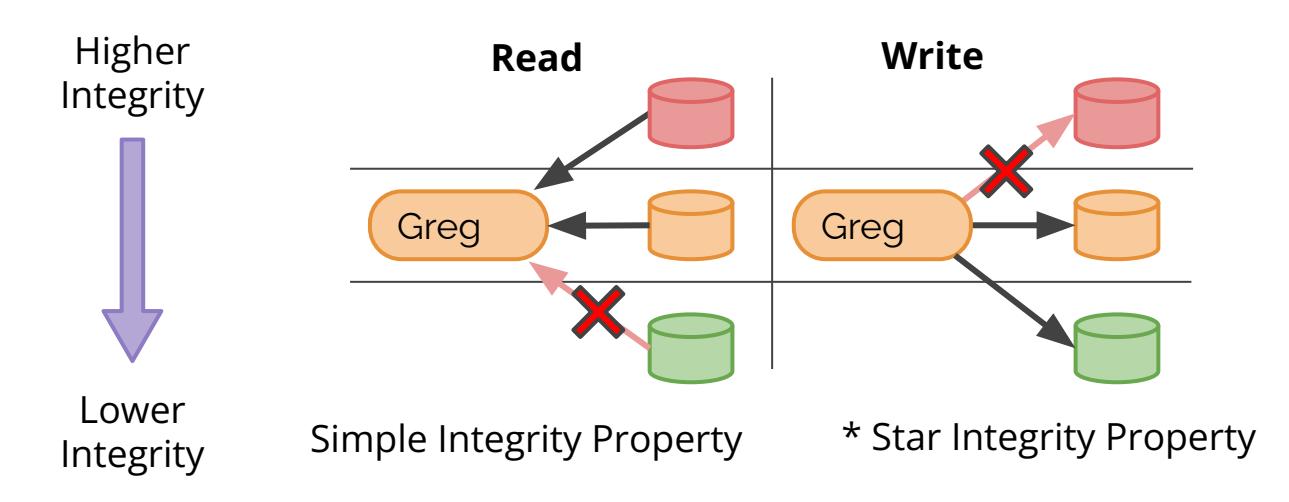

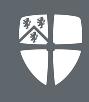

- Bell-LaPadula is good for **confidential** systems
- Biba is good for *integrity-preserving* systems
- What about businesses/industry processes where you need both?
	- Clark-Wilson Model
		- Limits direct interaction between subjects and objects
		- Prevent unauthorized subjects from modifying objects
		- Prevent authorized subjects from making invalid modifications to objects
		- Maintain internal/external consistency

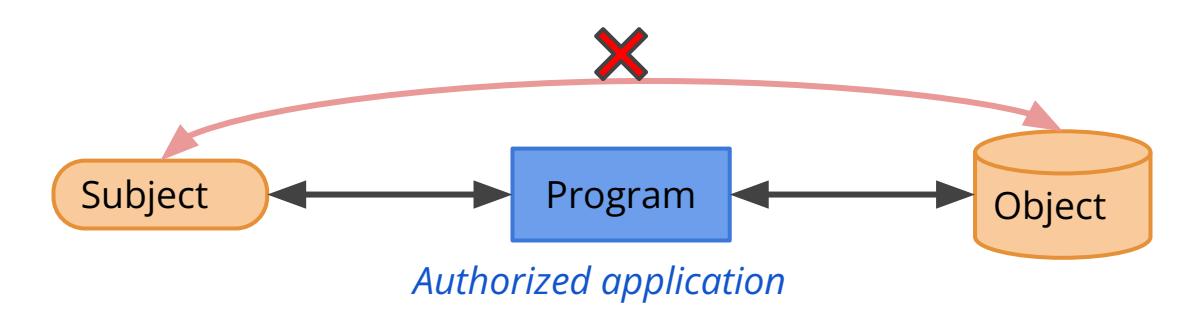

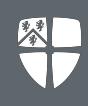

- Brewer and Nash model (Chinese wall model)
	- Allows dynamically changing access permissions.
	- Designed to mitigate conflict of interest.
- Graham-Denning Model
	- Computer security model.
	- Concerned with how subjects/objects are created/deleted securely, how privileges are assigned, and how ownership is assigned.
- Harrison-Ruzzo-Ullman (HRU) model
	- Extends on Graham-Denning model, maps subjects (S) objects (O) and access rights to an access matrix (P) where each cell contains the rights (R).
	- Constrains subjects from access to specific commands that would gain additional privileges, for example restricting access to a command that would grant read access to other documents.

### Common Criteria (CC)

- Originated with ITSEC, CTCPEC, and TCSEC
- Concepts for evaluation (TOE, PP, ST, SFRs, SARs, EAL)
- Often criticized as an expensive (hundreds of thousands £) government-driven process with poor track-record of actually detecting vulnerabilities.
	- Researcher suggests CC discriminates against FOSS-centric organisations.
- Success stories:
	- Smart cards
- Failure cases:
	- Operating systems
- UK government uses alternatives to fast track certain scenarios, but these aren't recognised internationally.

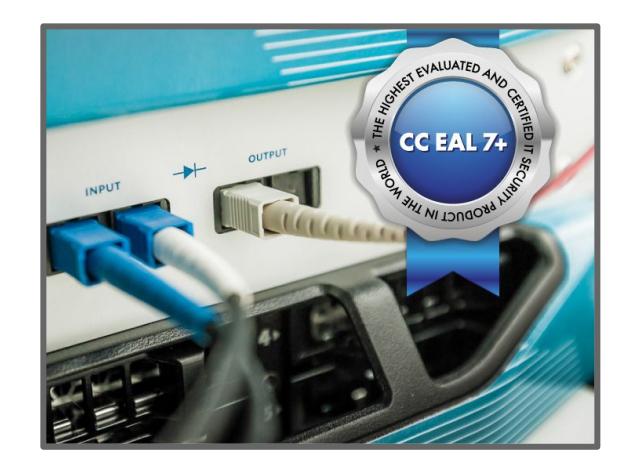

- Hardware based access control.
	- Also used to protect data and functionality from faults.
- Each subject and object are assigned a number based on importance.
- Decisions are made by comparing numbers:
	- If subject < object, disallow access.
- x86 CPUs offer four rings, but typically (Windows/UNIX) only two (0,3) are used.
- ARM implements 3 levels (application, operating system, and hypervisor).
- **0**: Operating system kernel.
- **1**: Operating system.
- **2**: Utilities.
- **3**: User processes.

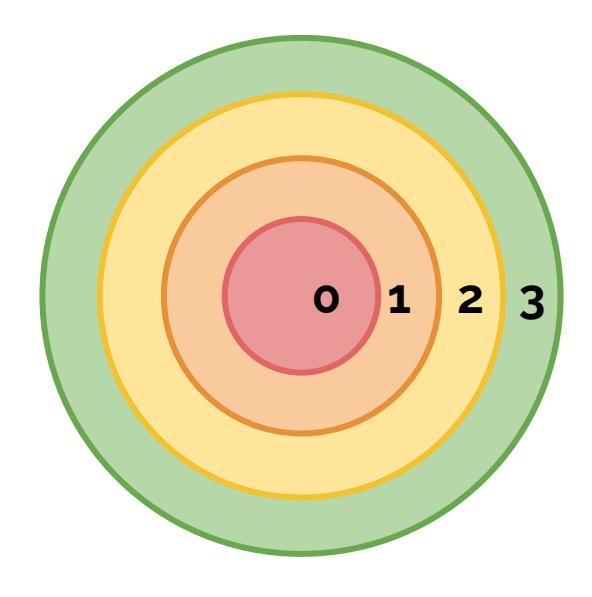

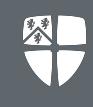

#### **Real situation not long ago:**

- Phil is a PhD student who has not taken this security course. He's deploying his mathematical model to the web for the industry that's funding him.
- His supervisor, Jacob, has a big UNIX server with 30 other PhD projects and lots of highly-sensitive data.
- Phil says "Jacob, I don't have permission to copy the files to /var/www can you give me sudo access?"
- Jacob googles "How to add another user as root", finds the command: "sudo adduser phil sudo", types it in. Jacob goes back to his office. Done!

#### This kind of situation is VERY common.

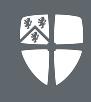

- UID 0 & root
- inode data structure & nearly everything is a file
- /etc/passwd
- /etc/shadow
- /etc/group
- File access RWX
	- Can be converted to ACM
- Link vulnerabilities
	- Link to secure file, run command on linux to make real file insecure
- Devices file
	- /dev/tty
		- Often read/write to all
- Don't give lots of people root
	- setuid, sudo
- BIOS should have a password for changing the settings
	- If you have physical access, then you can reset bios easily by resetting the CMOS
	- So lock the machine physically (require a key)
	- Bootloader (e.g. GRUB) should have a password for changing the settings
		- Go into edit mode, then append to the linux kernel options in init=/bin/bash
		- This will directly boot in a shell with root privileges
	- On Windows there is a bootable USB that you can make that allows full access to the registry that allows you to edit users/passwords
		- <http://www.chntpw.com/burn-to-cd-usb/>

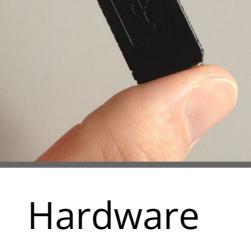

Keylogger

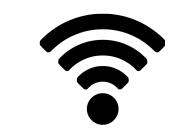

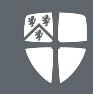